# OOPT Stage 2040

### <Design>

Software Modeling & Analysis 소프트웨어 모델링 및 분석

보고서 Version. 1

Team. T1 201111388 조연호 201211374 이창오 201211379 장종훈 201314196 양동혁

## Stage 2040. Design

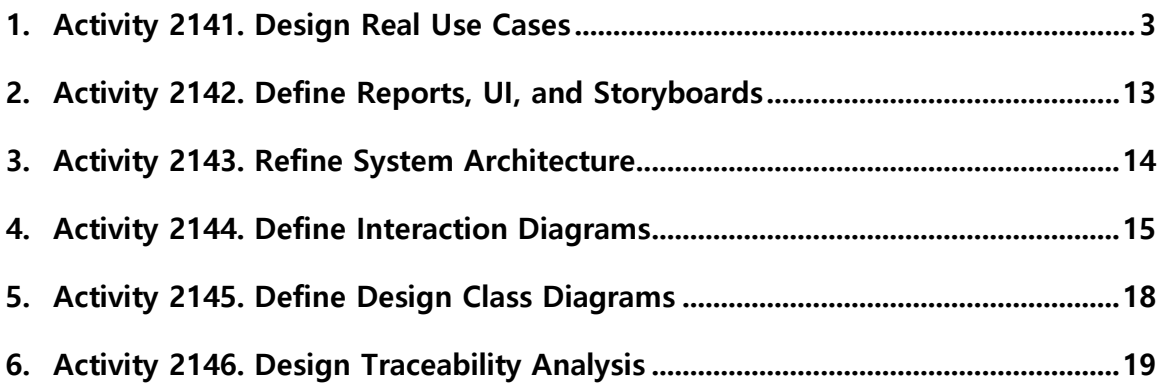

### Activity 2141. Design Real Use Cases

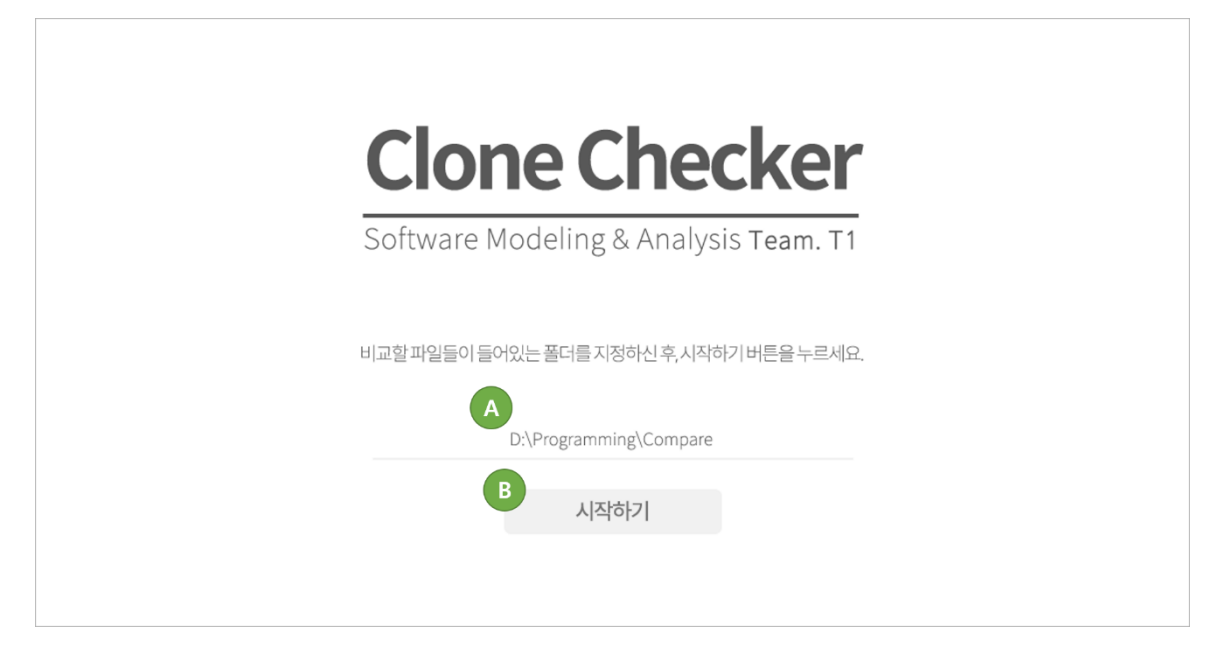

Window-1 : 메인 화면

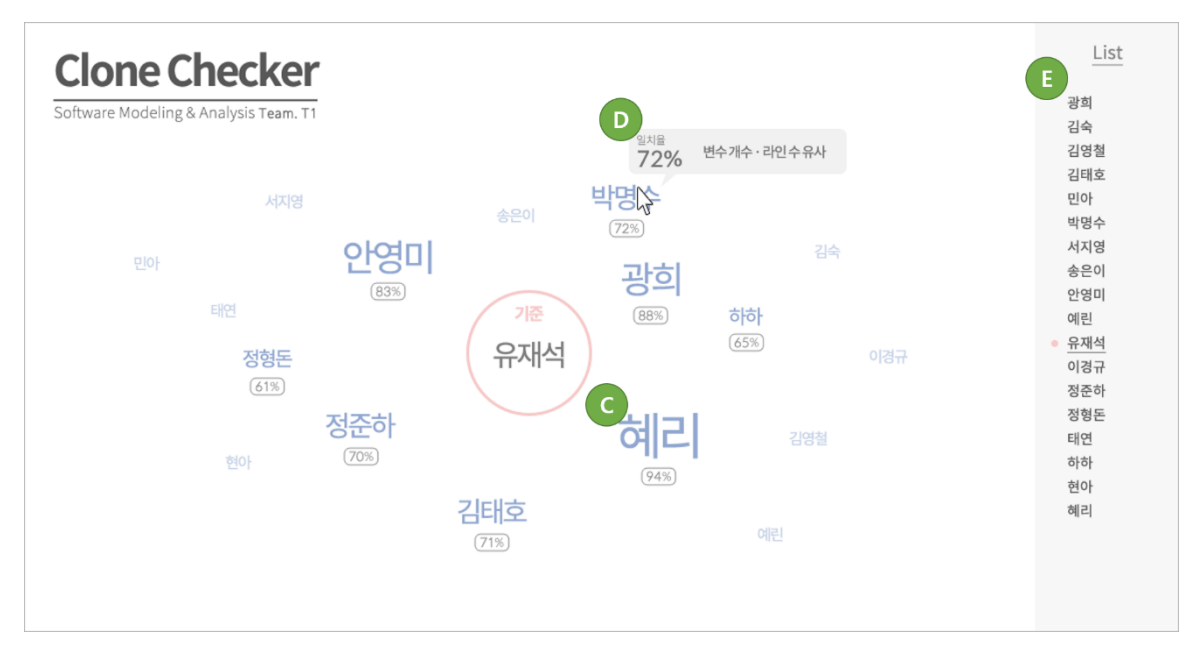

Window-2 : 결과 화면

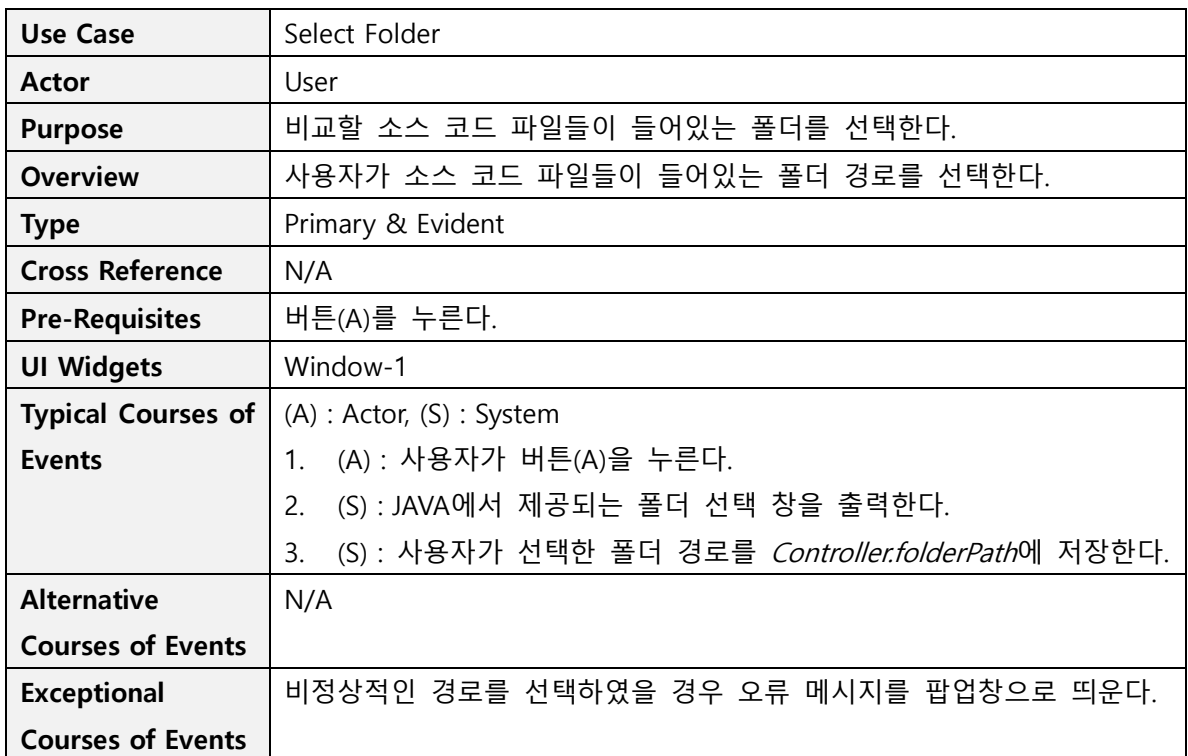

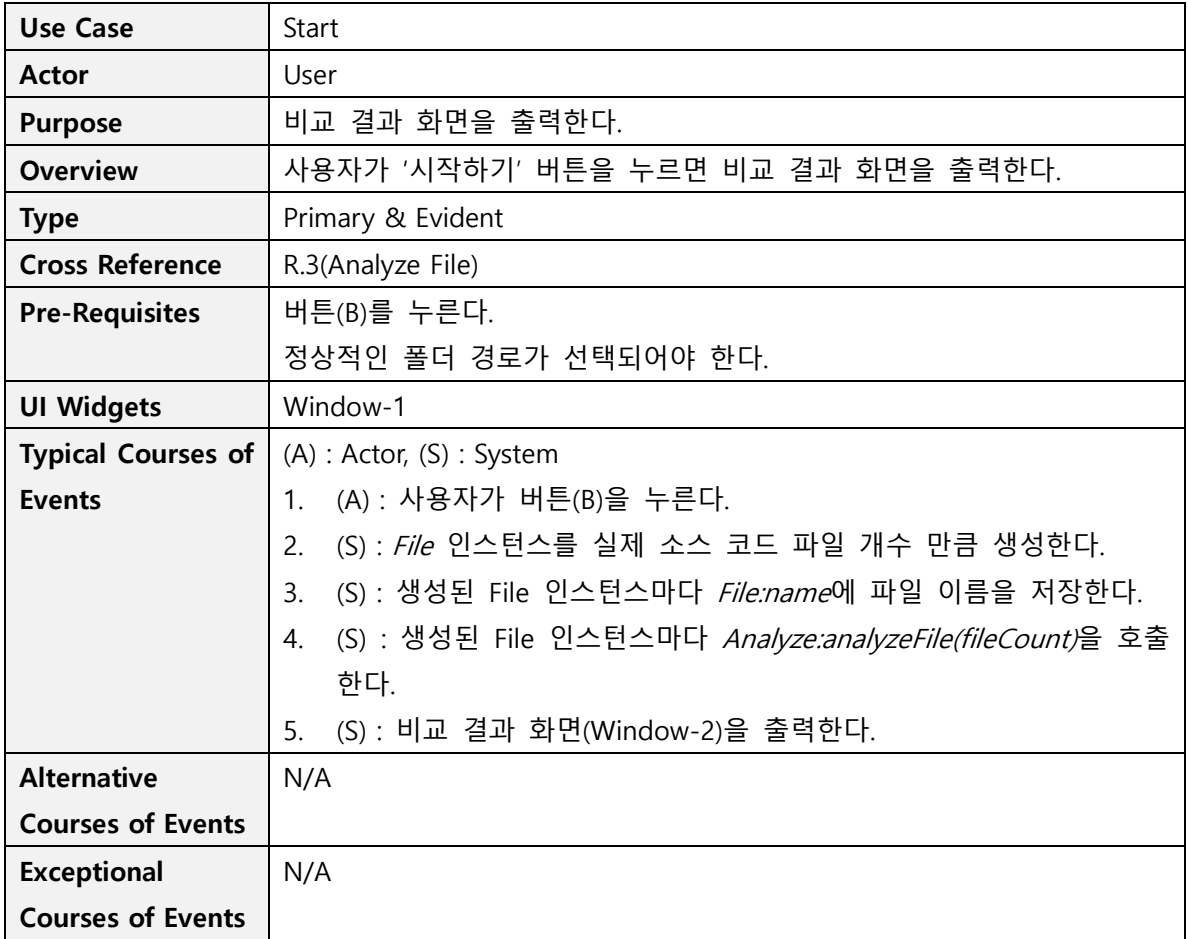

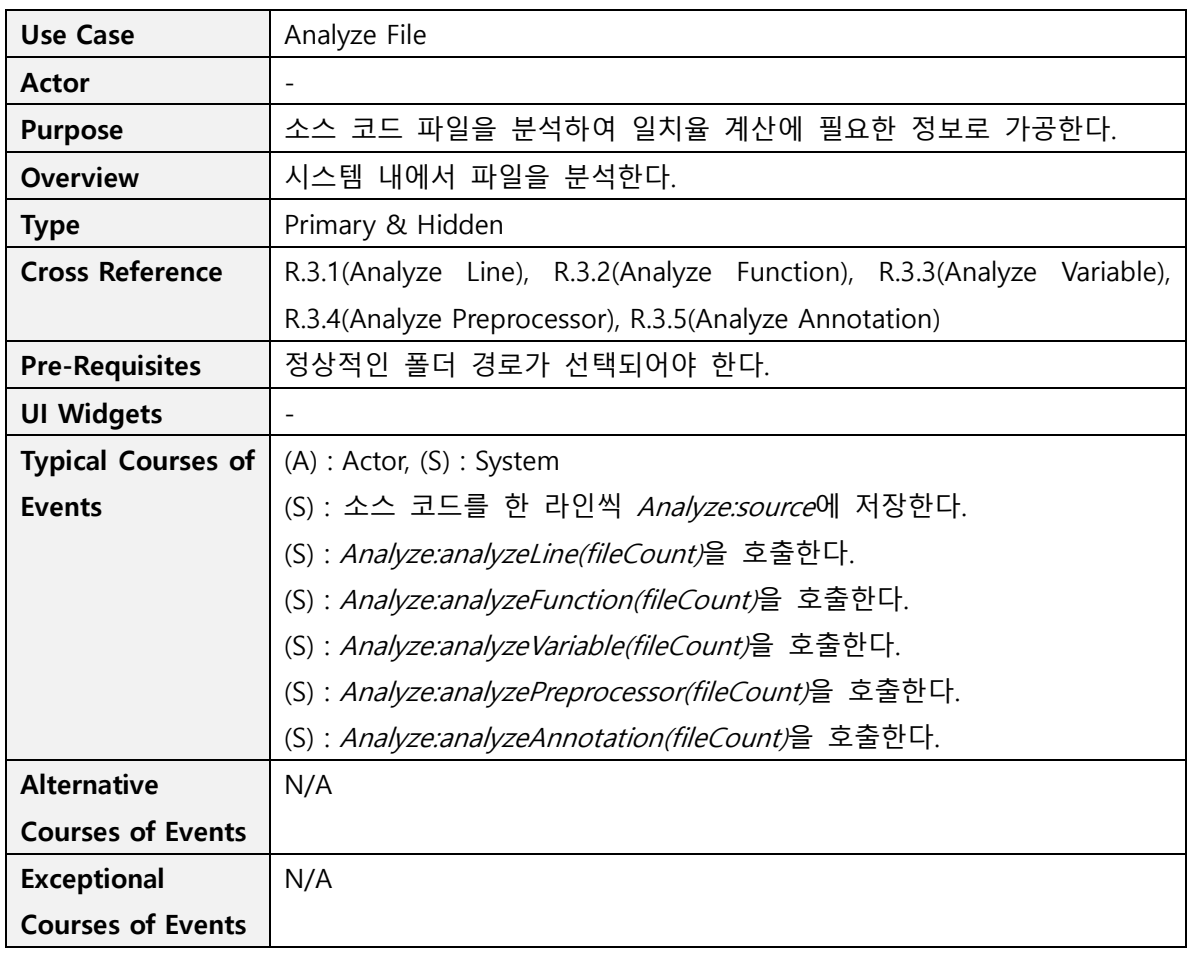

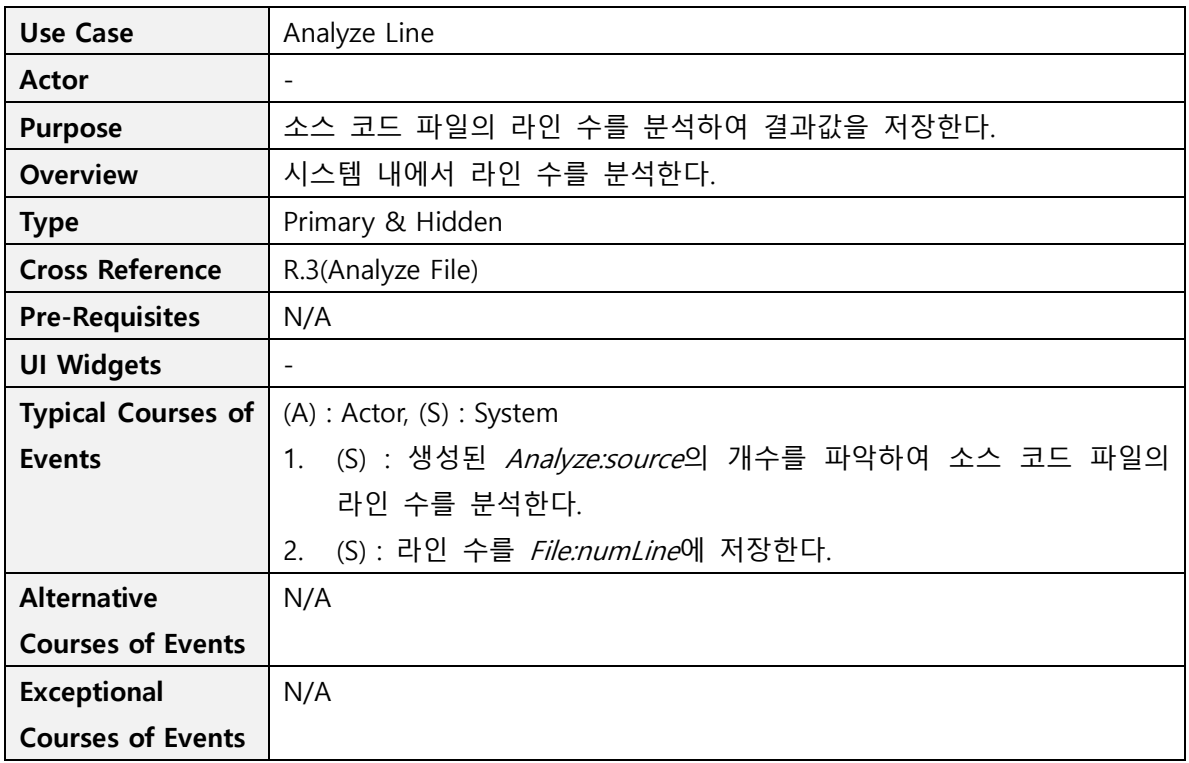

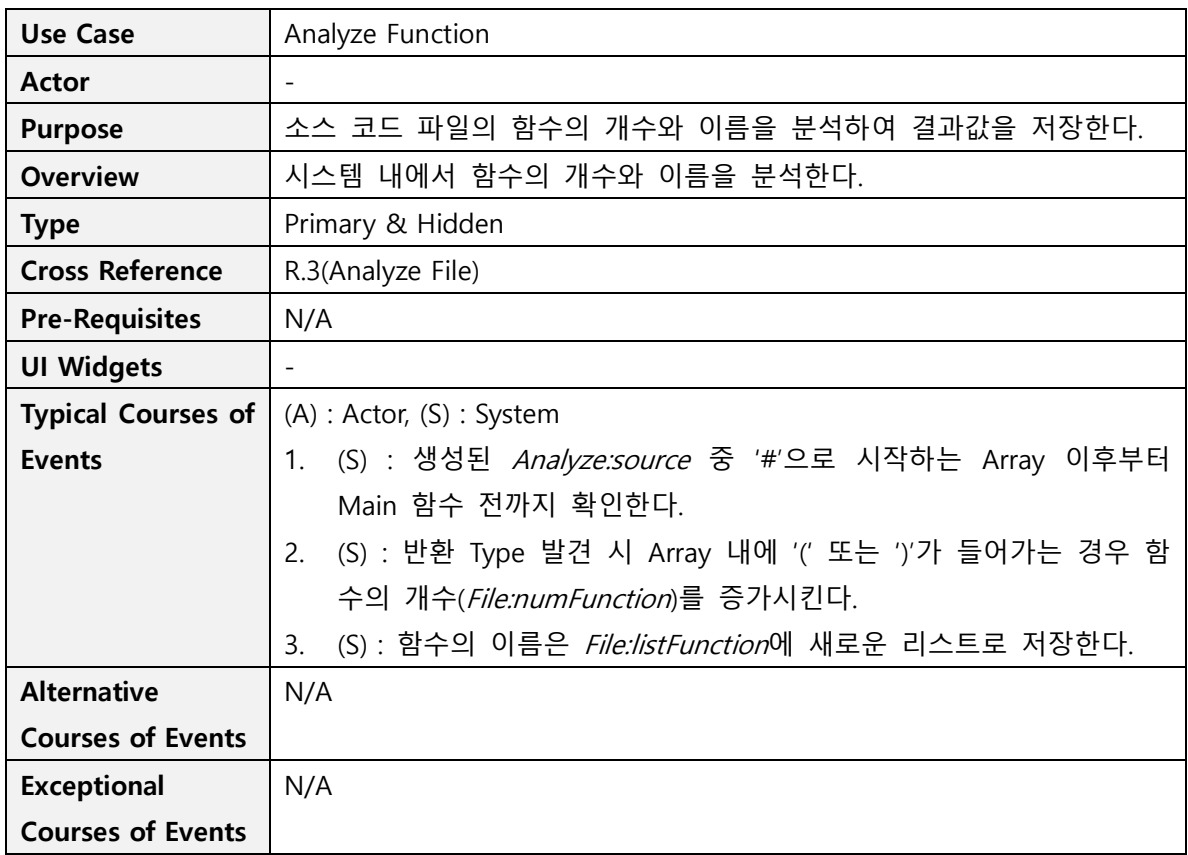

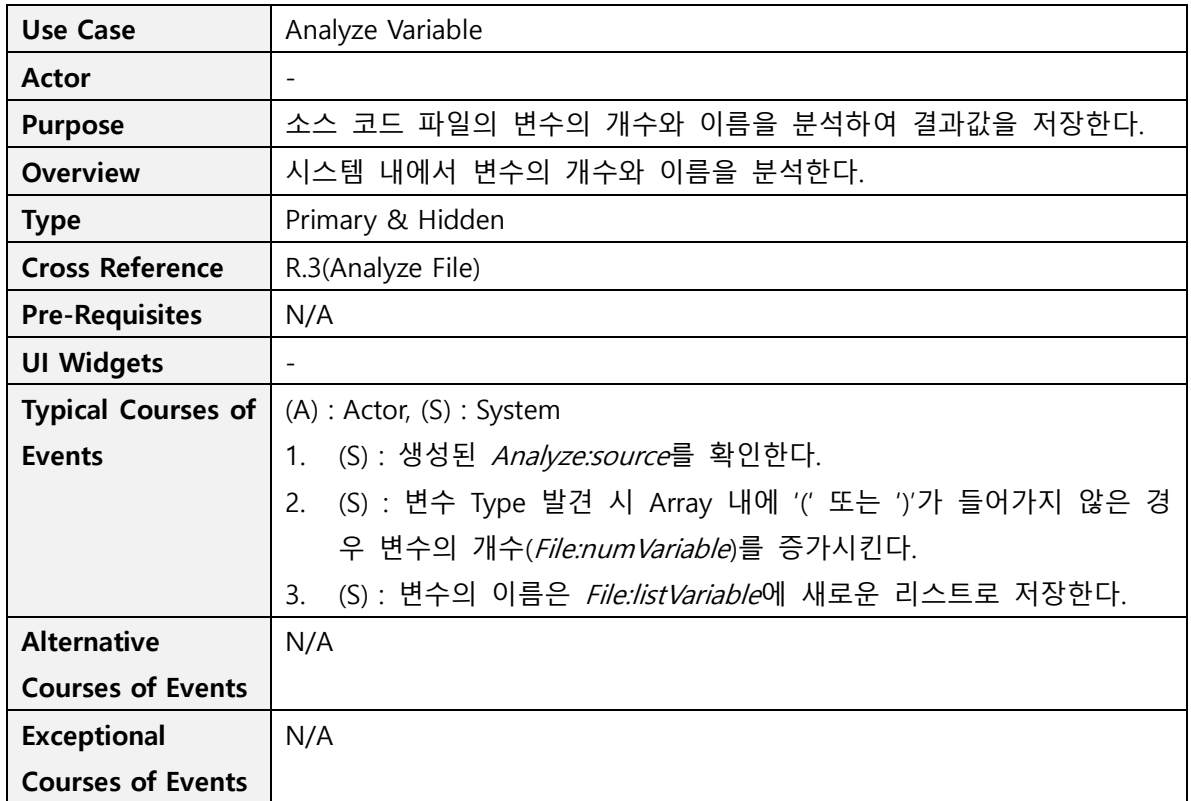

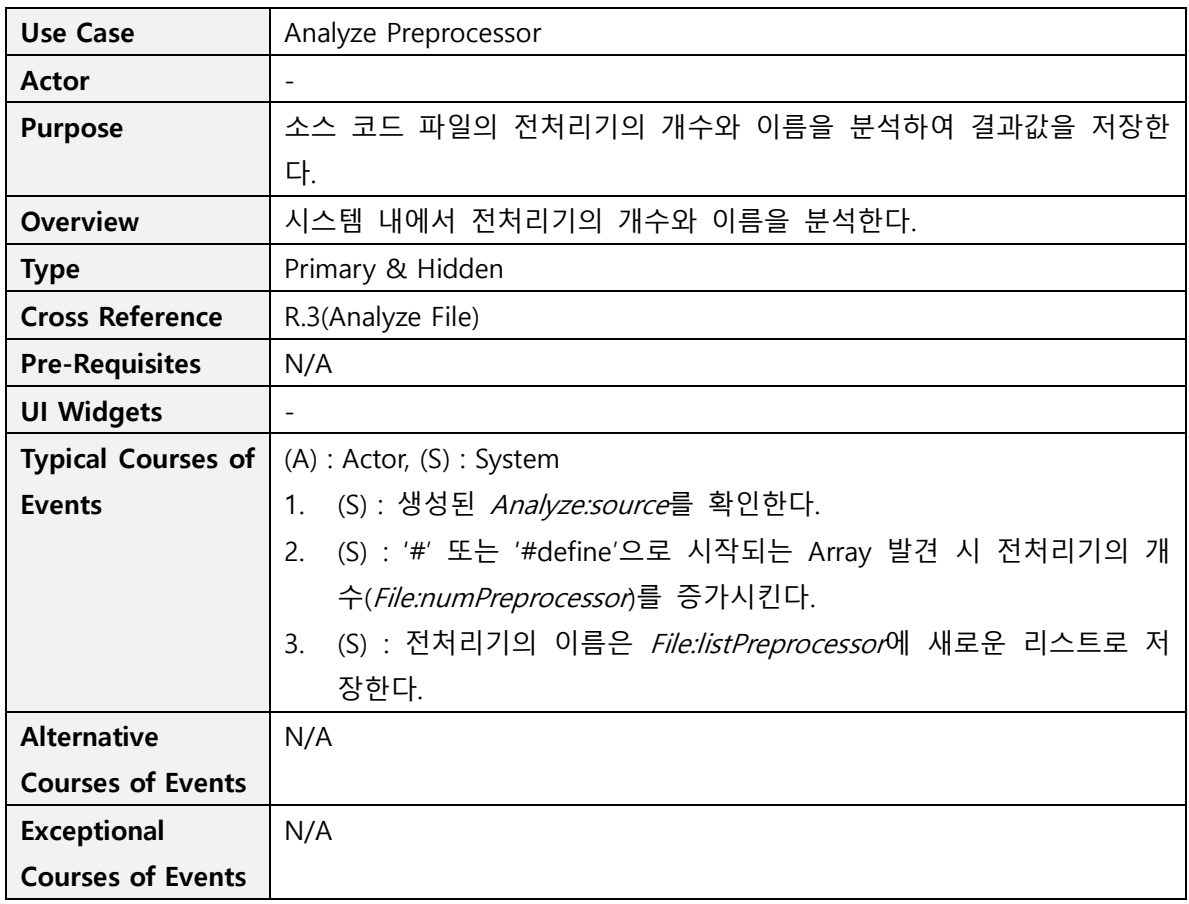

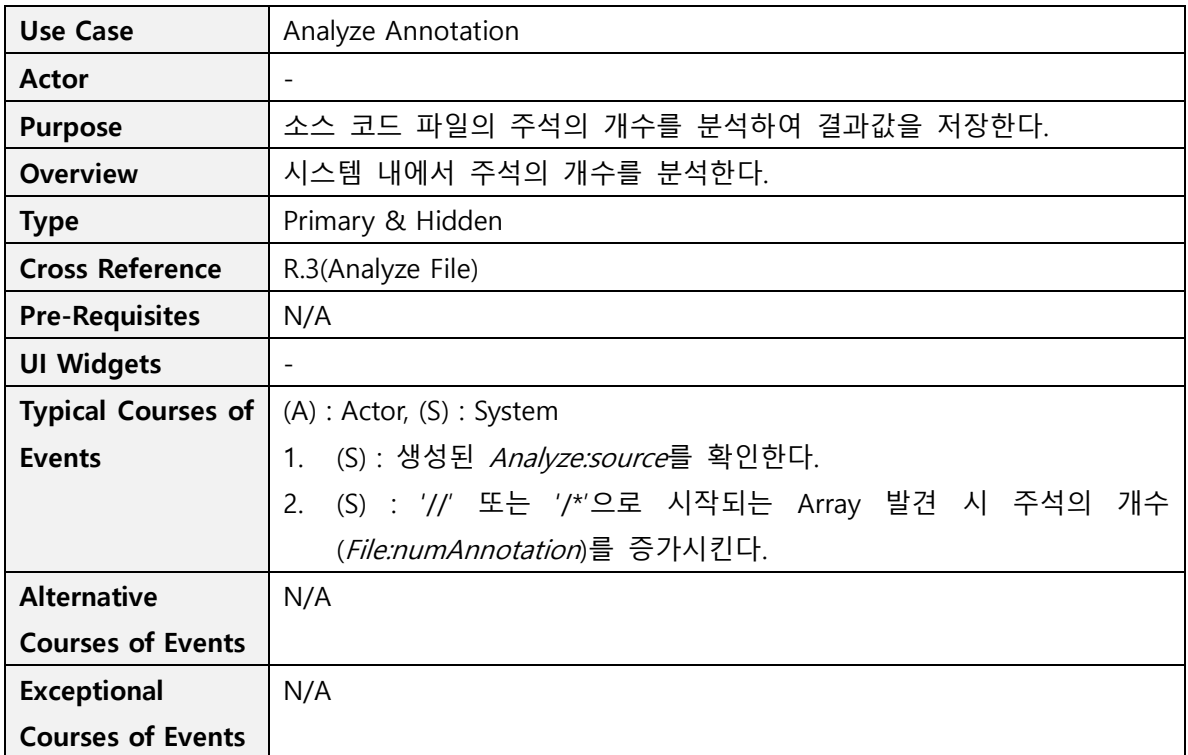

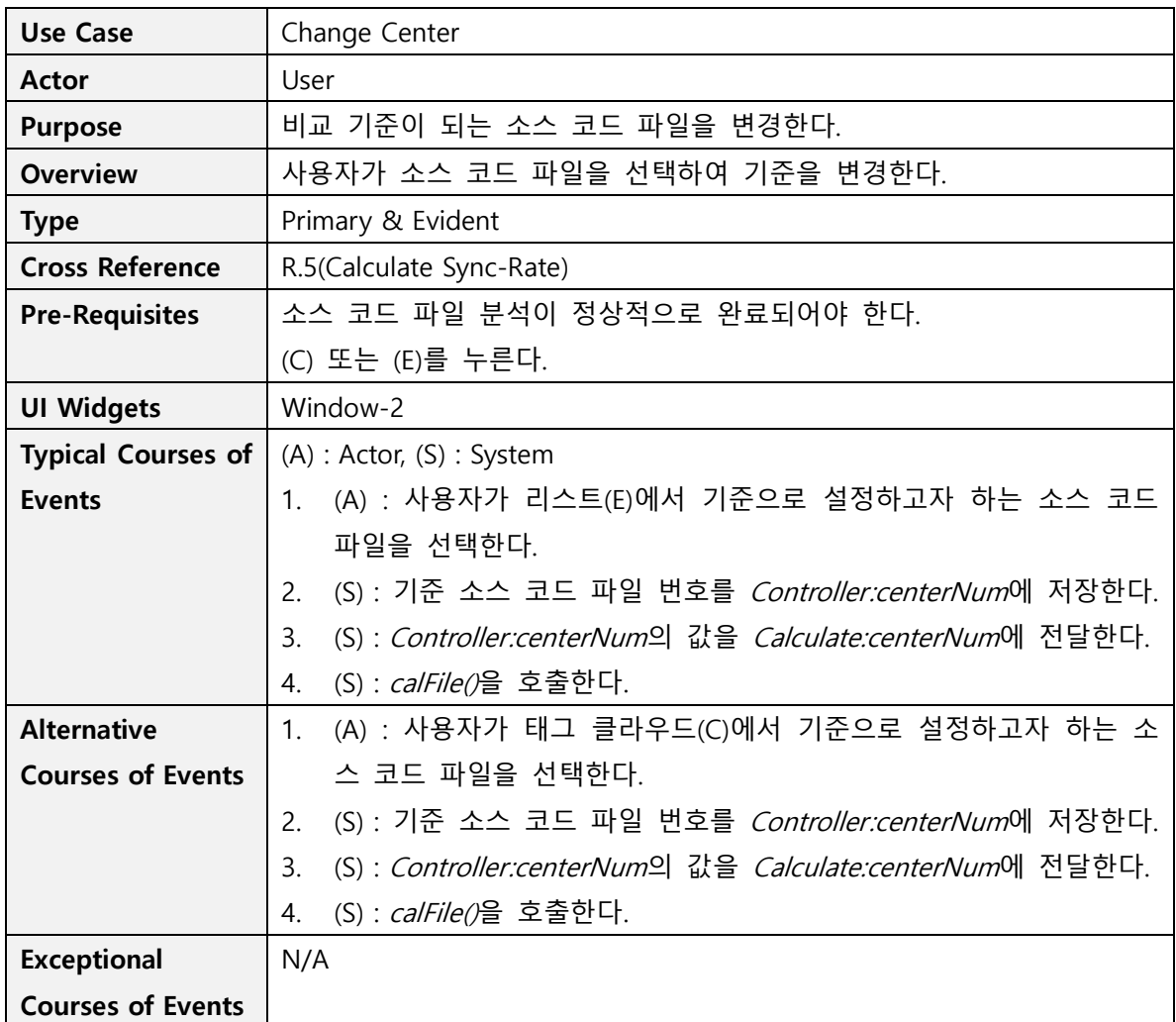

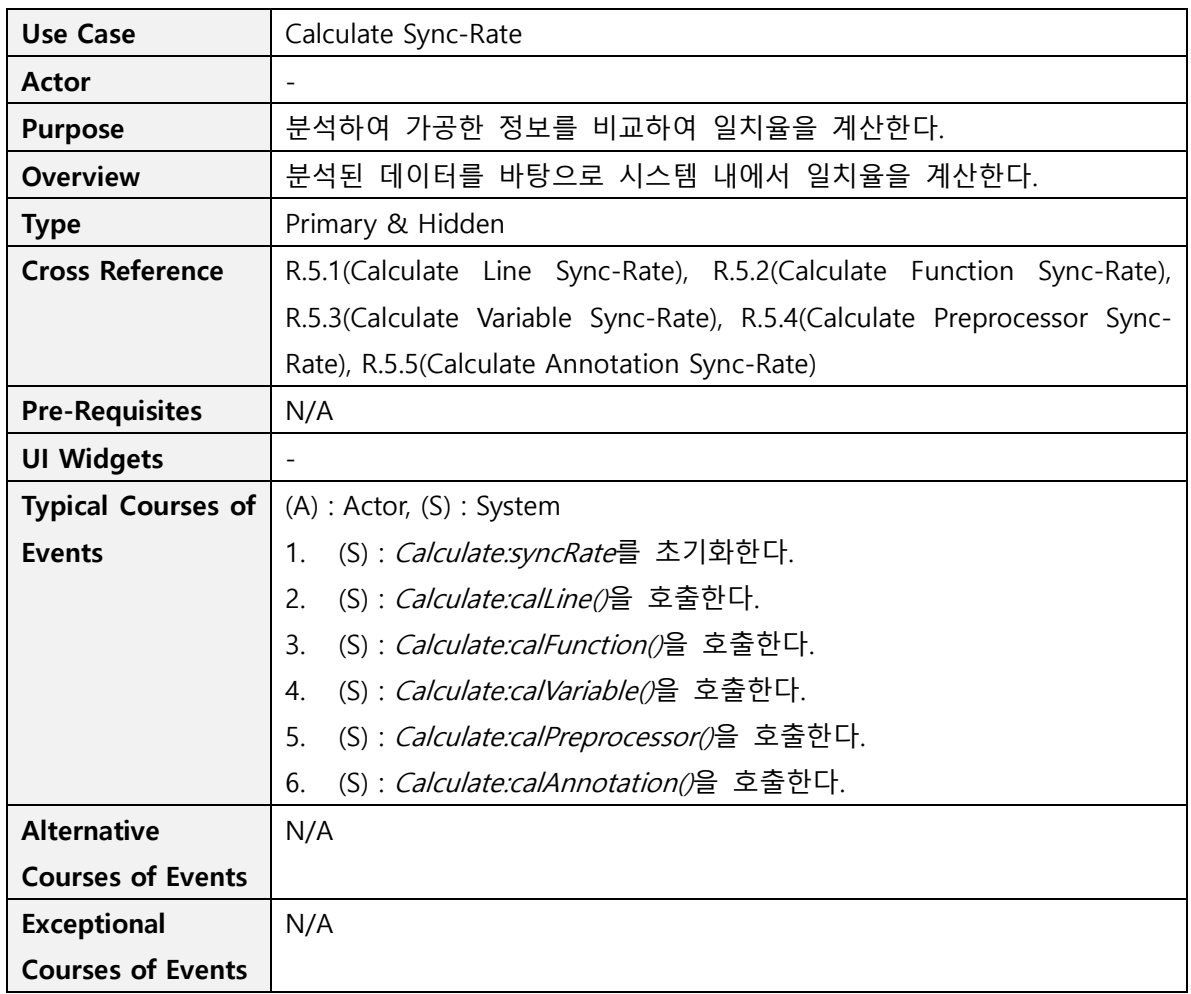

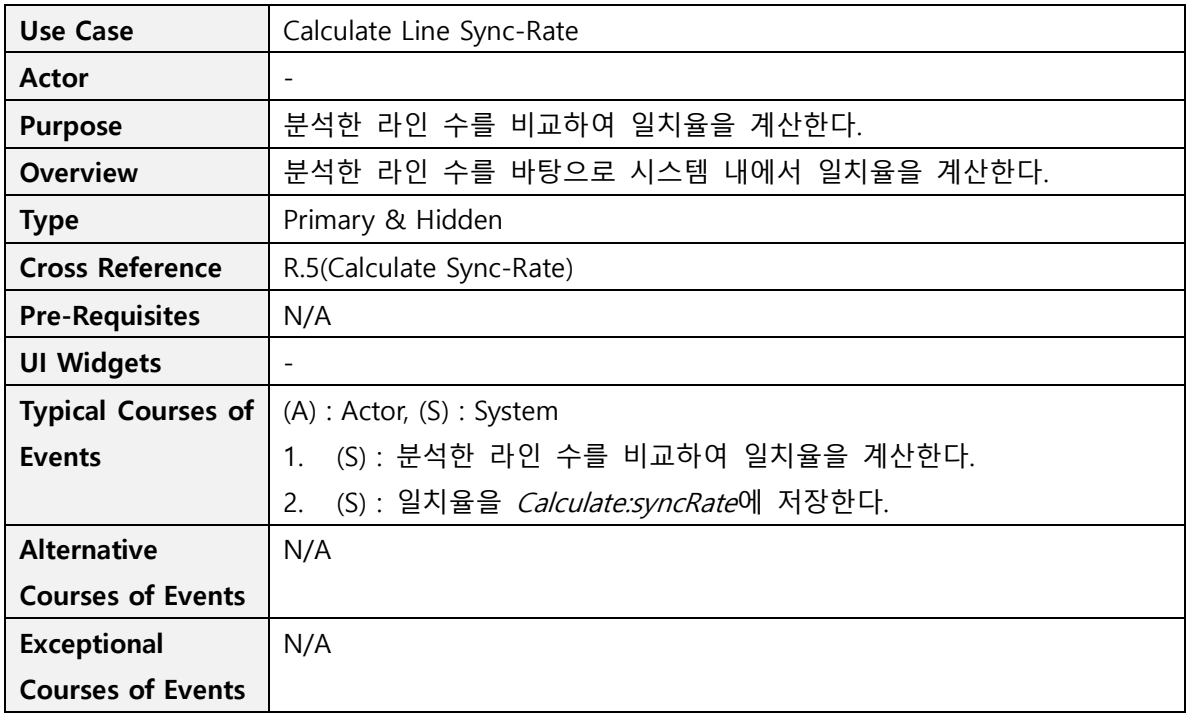

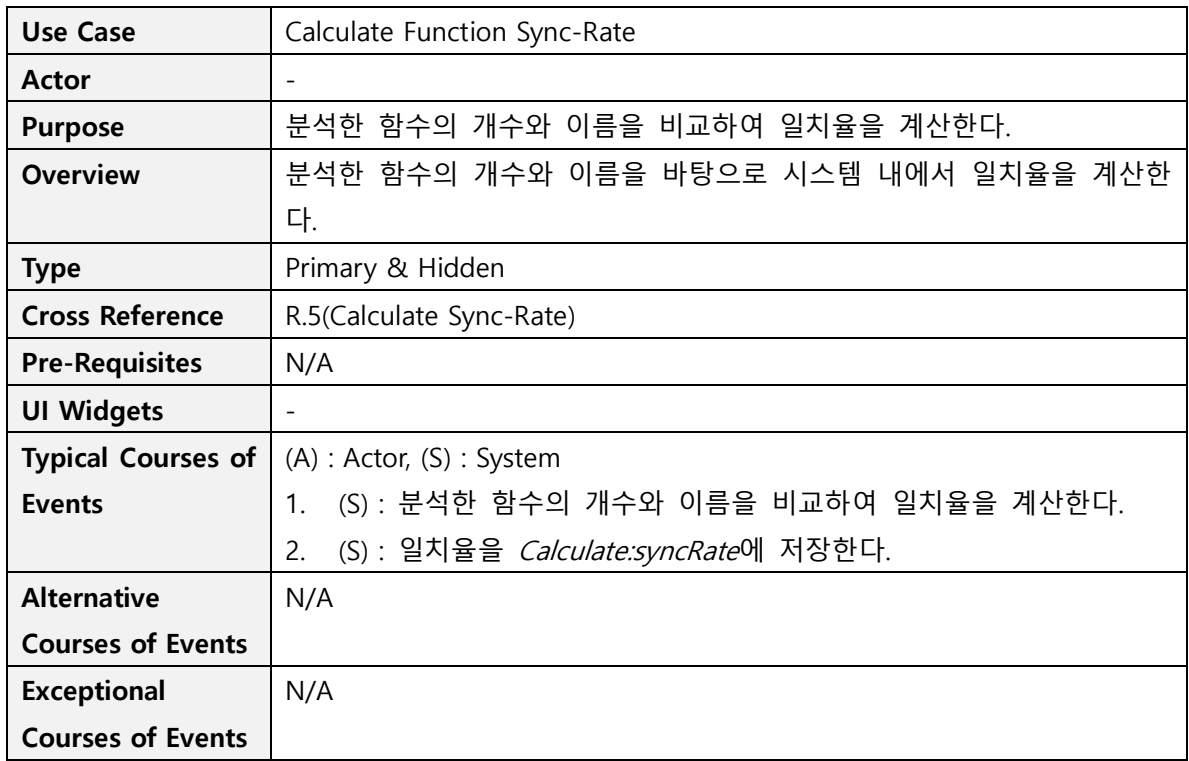

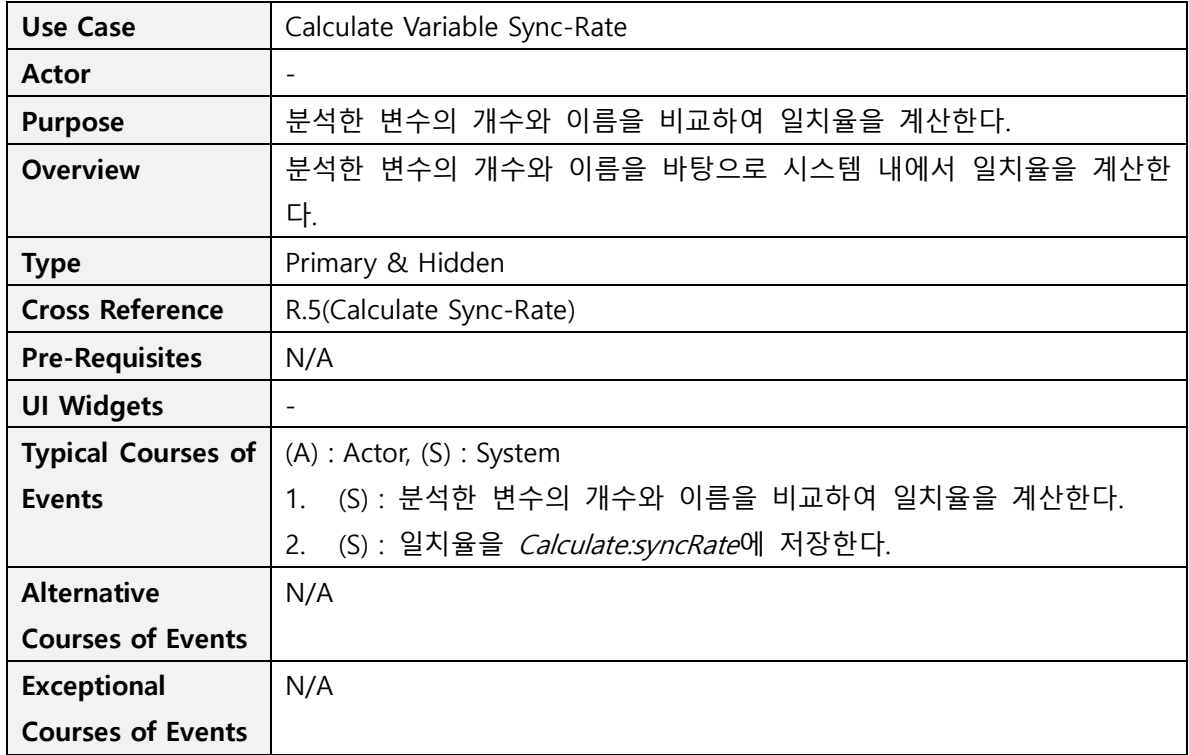

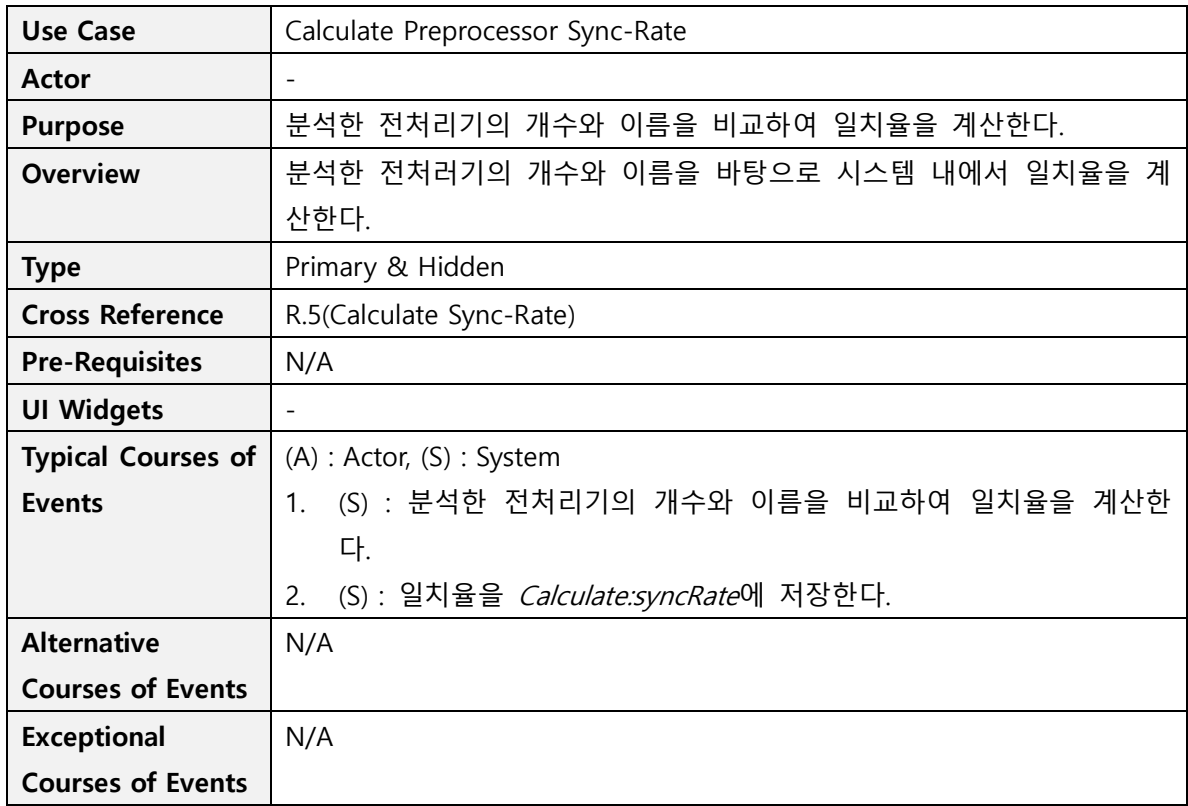

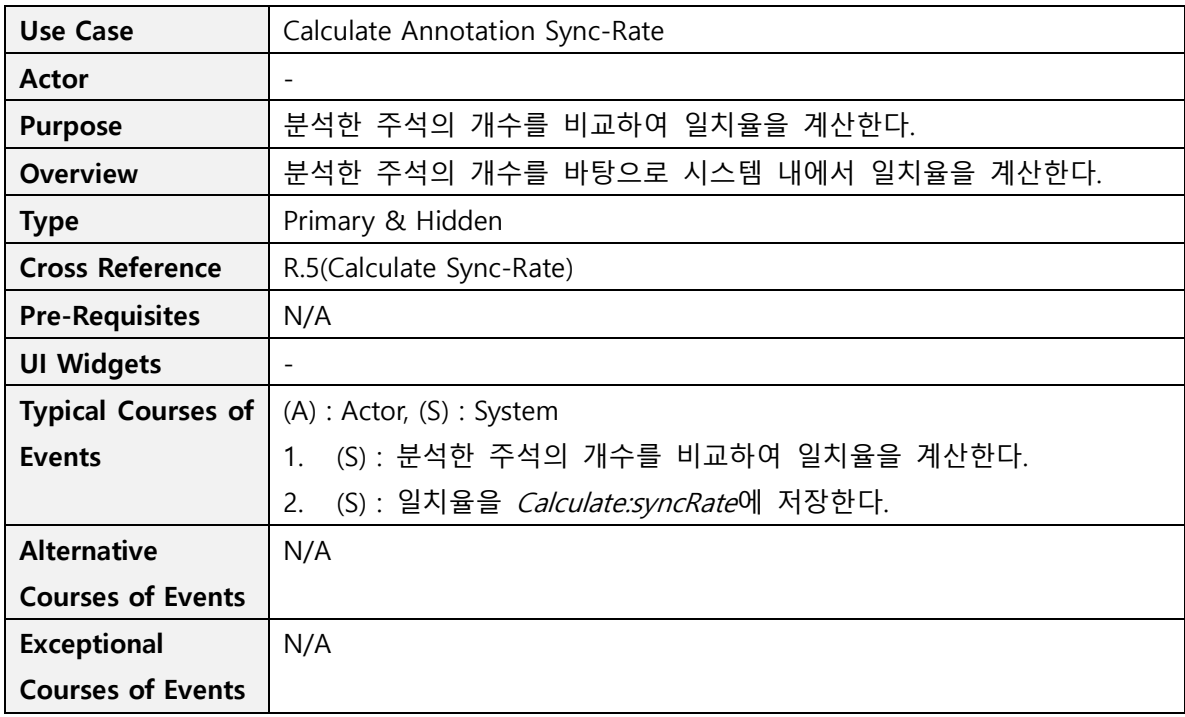

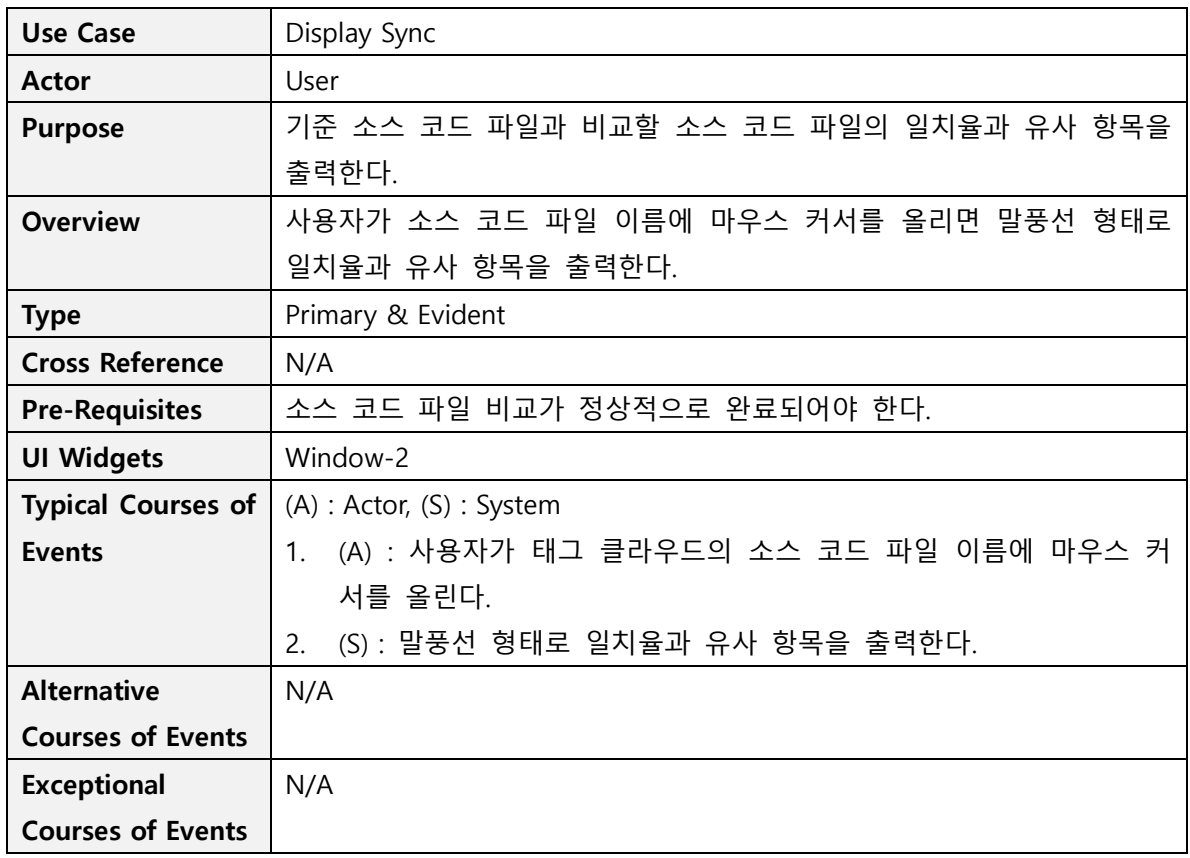

### Activity 2142. Define Reports, UI, and Storyboards

1. 메인 화면

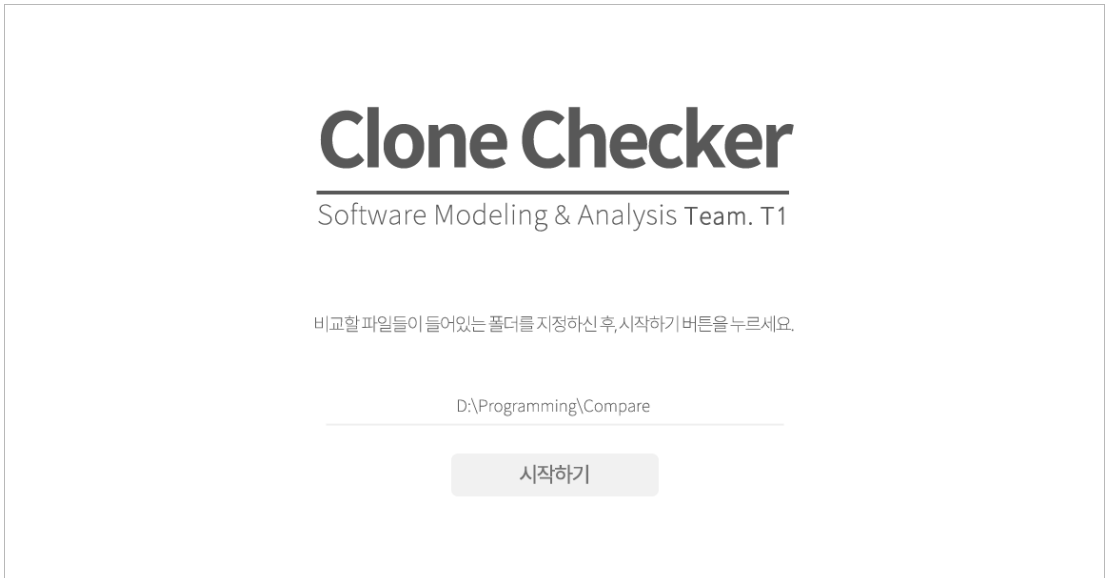

#### 2. 결과 화면

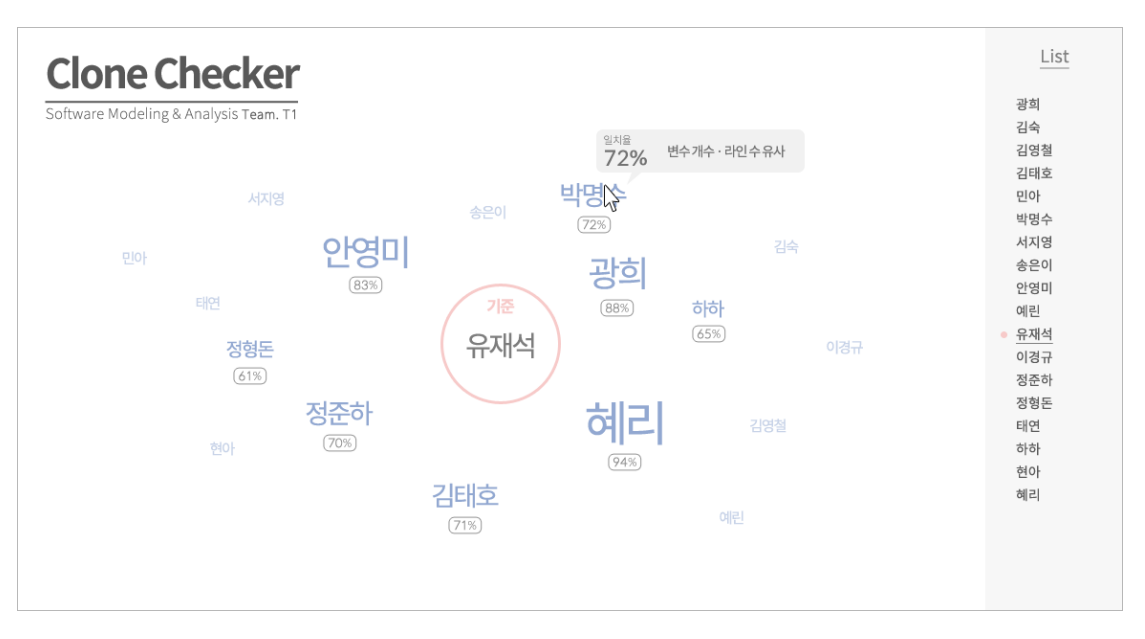

## Activity 2143. Refine System Architecture

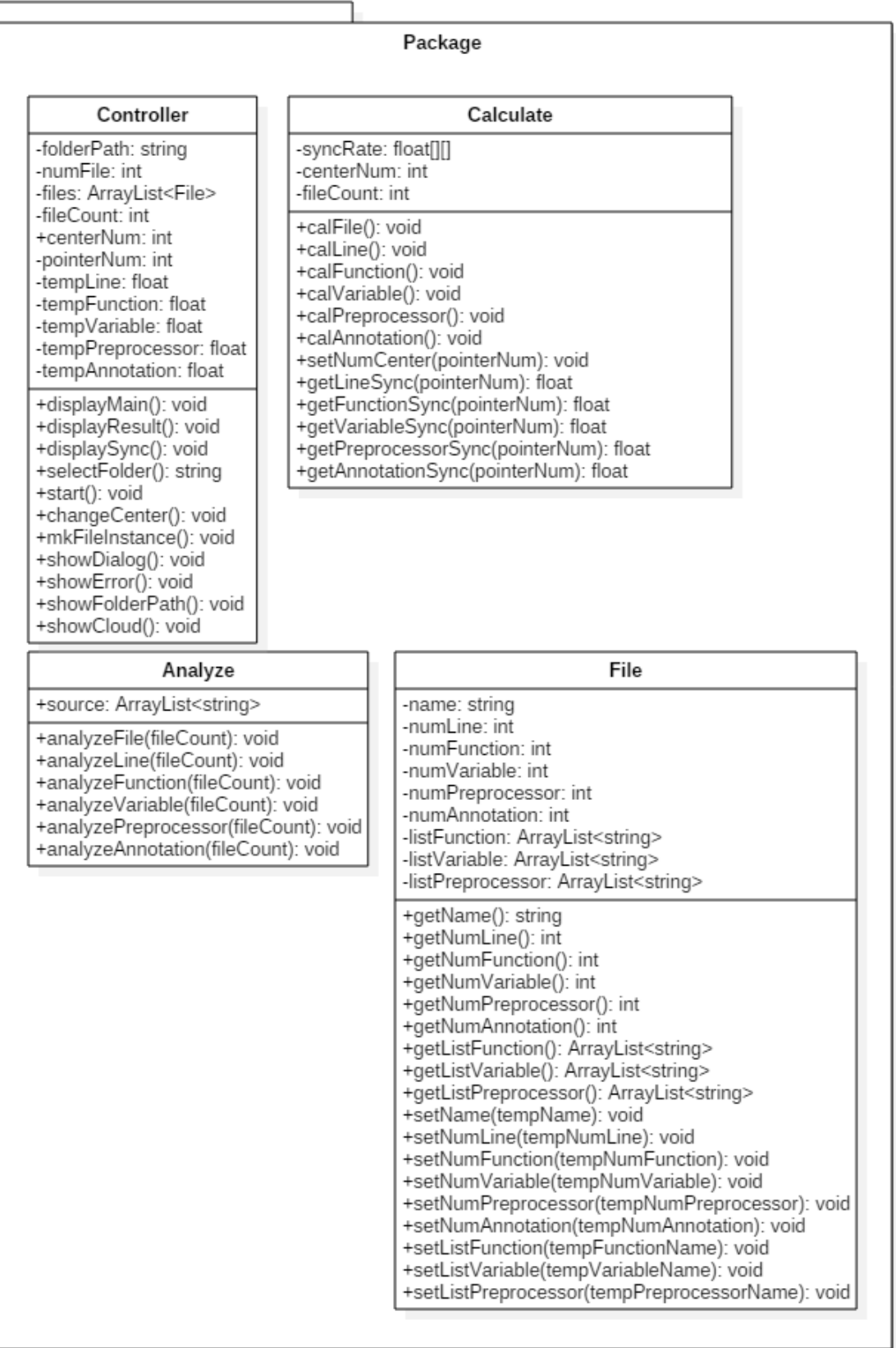

### Activity 2144. Define Interaction Diagrams

1. Select Folder

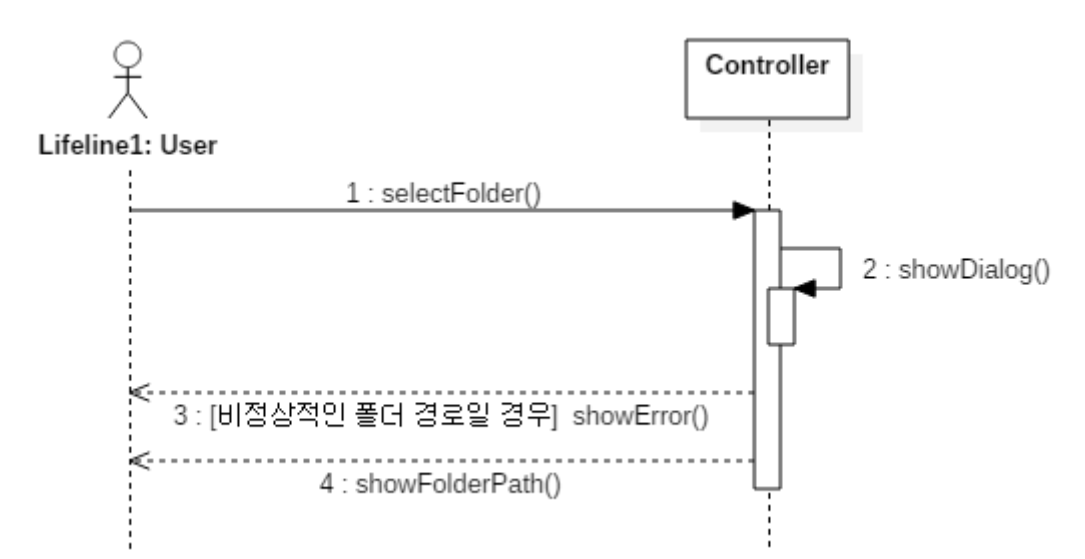

2. Start

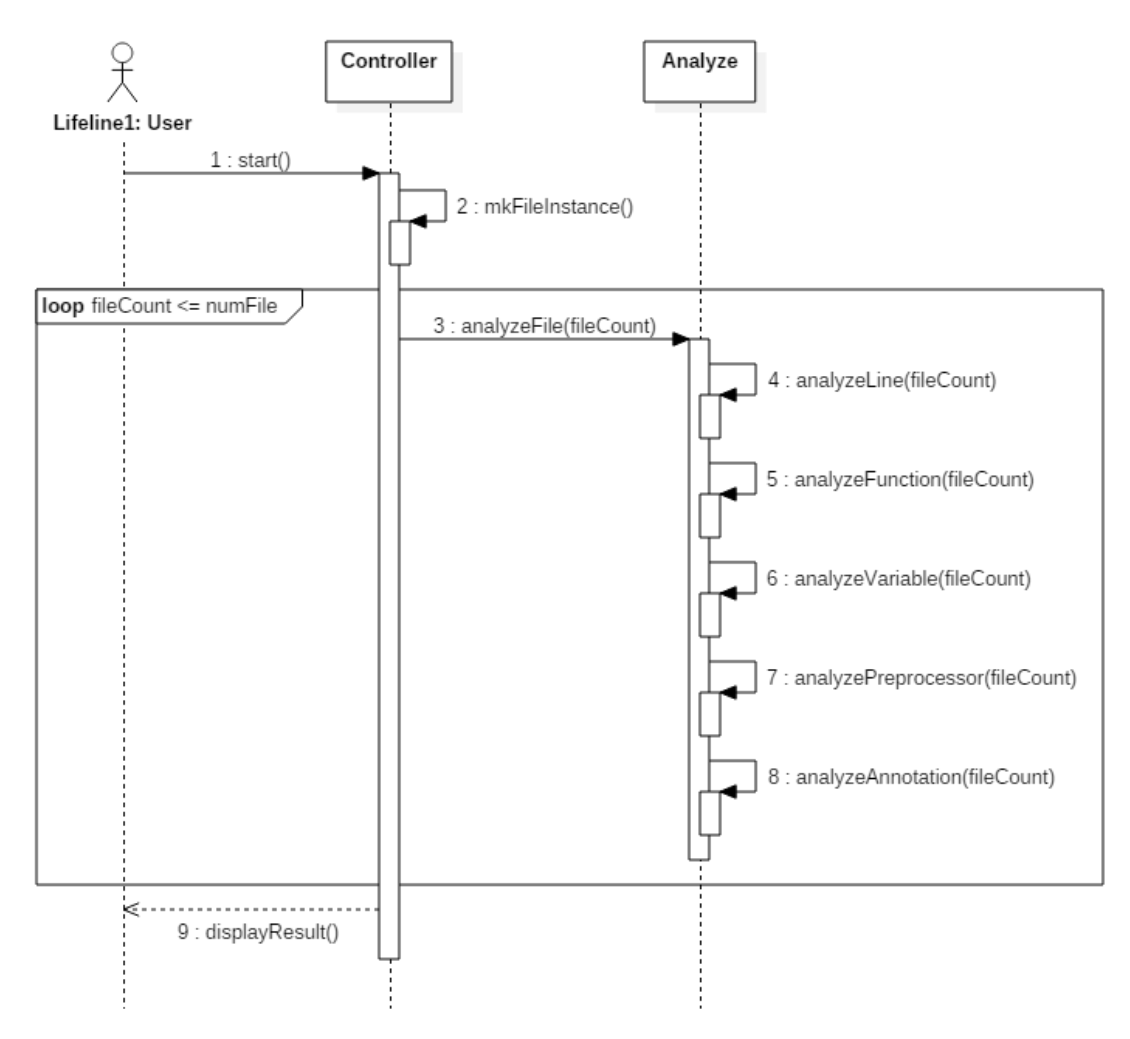

#### 3. Change Center

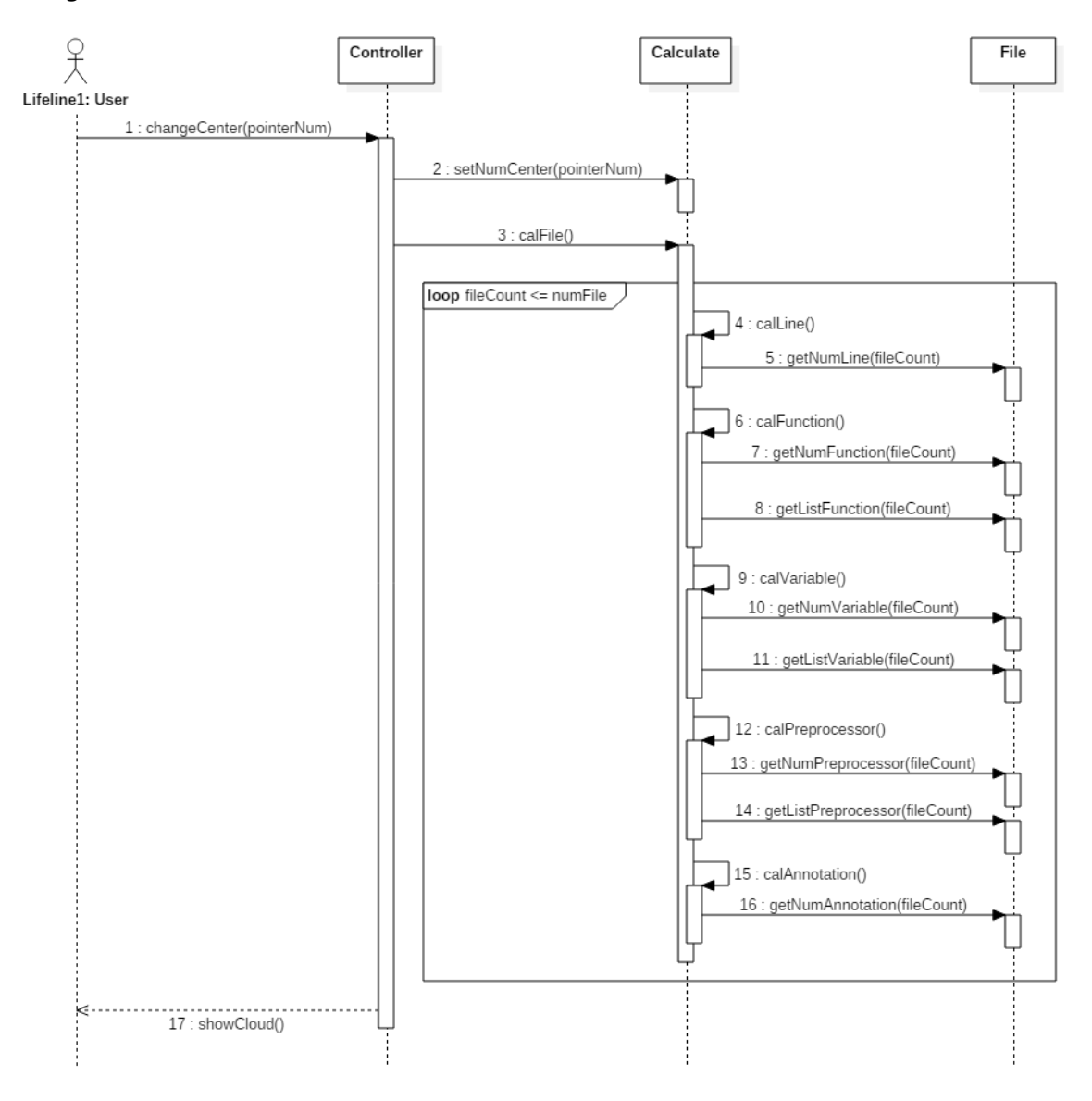

4. Display Sync

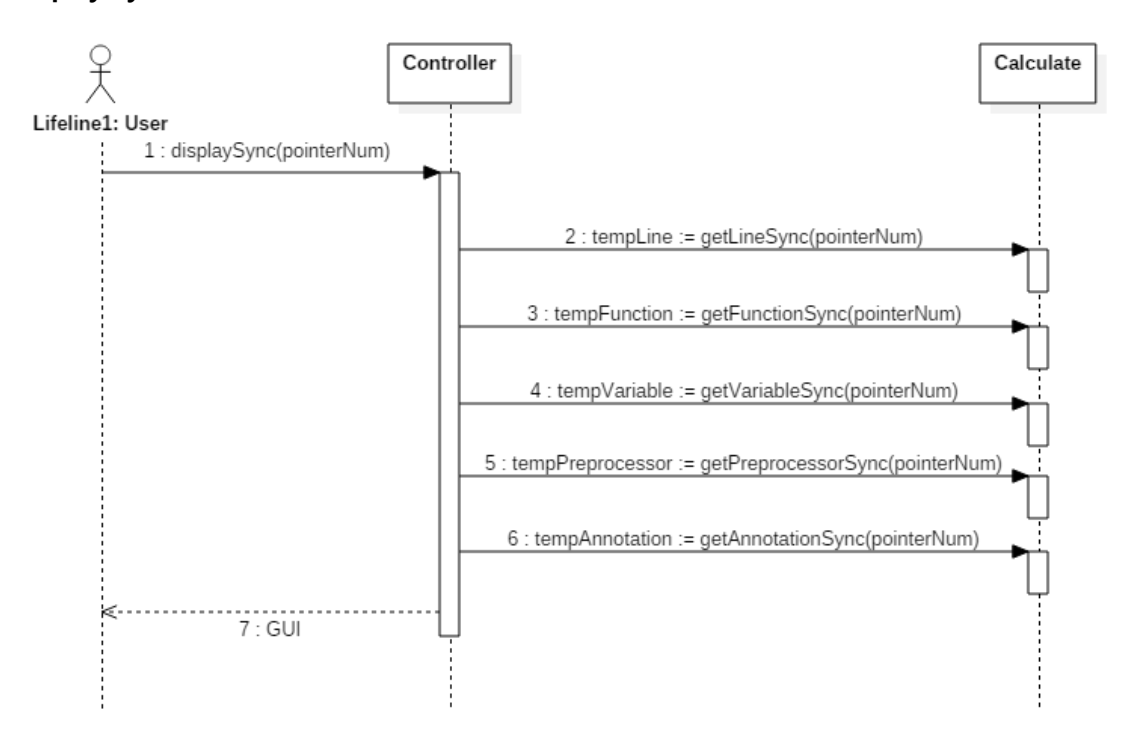

#### Activity 2145. Define Design Class Diagrams

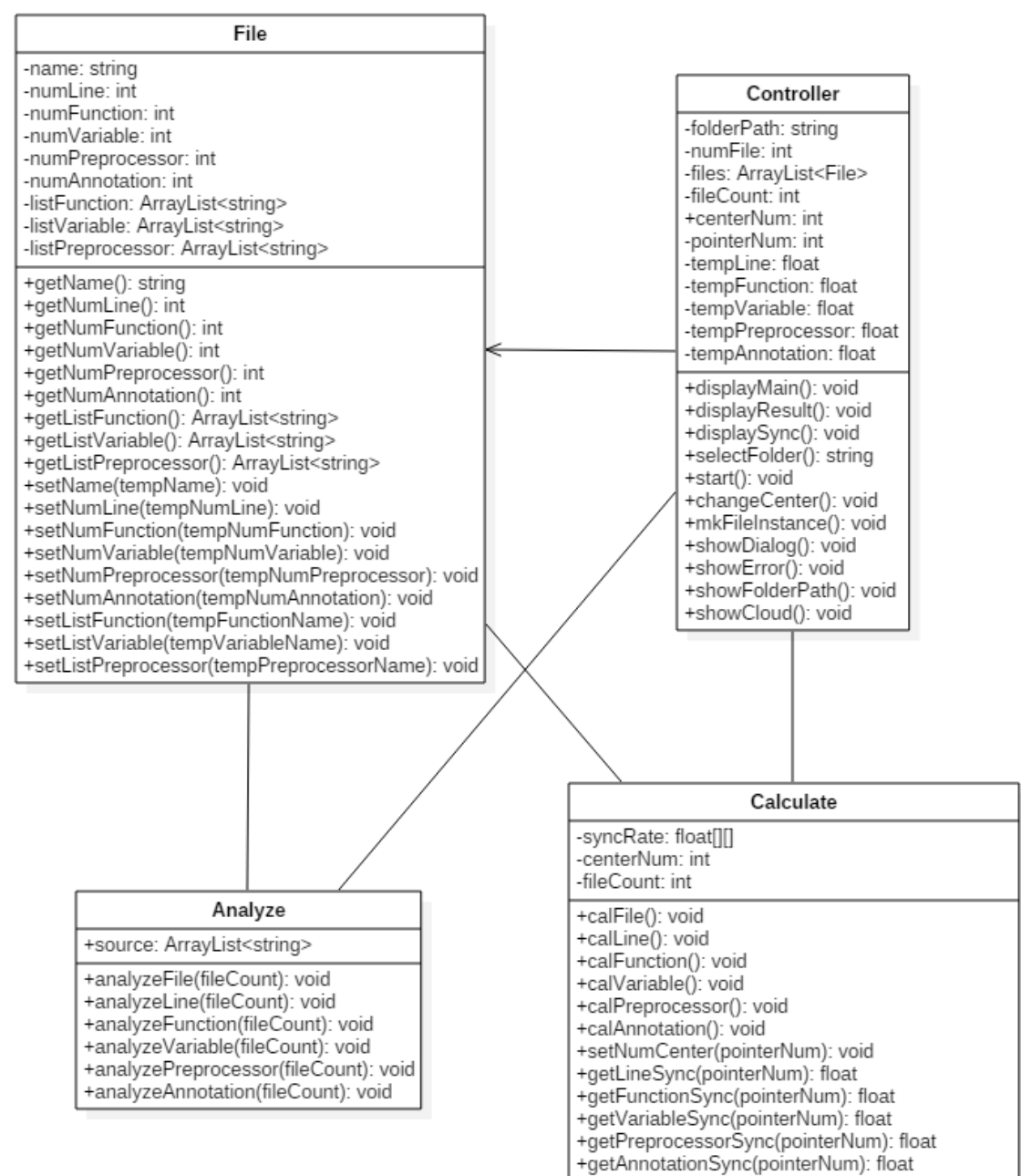

### Activity 2146. Design Traceability Analysis

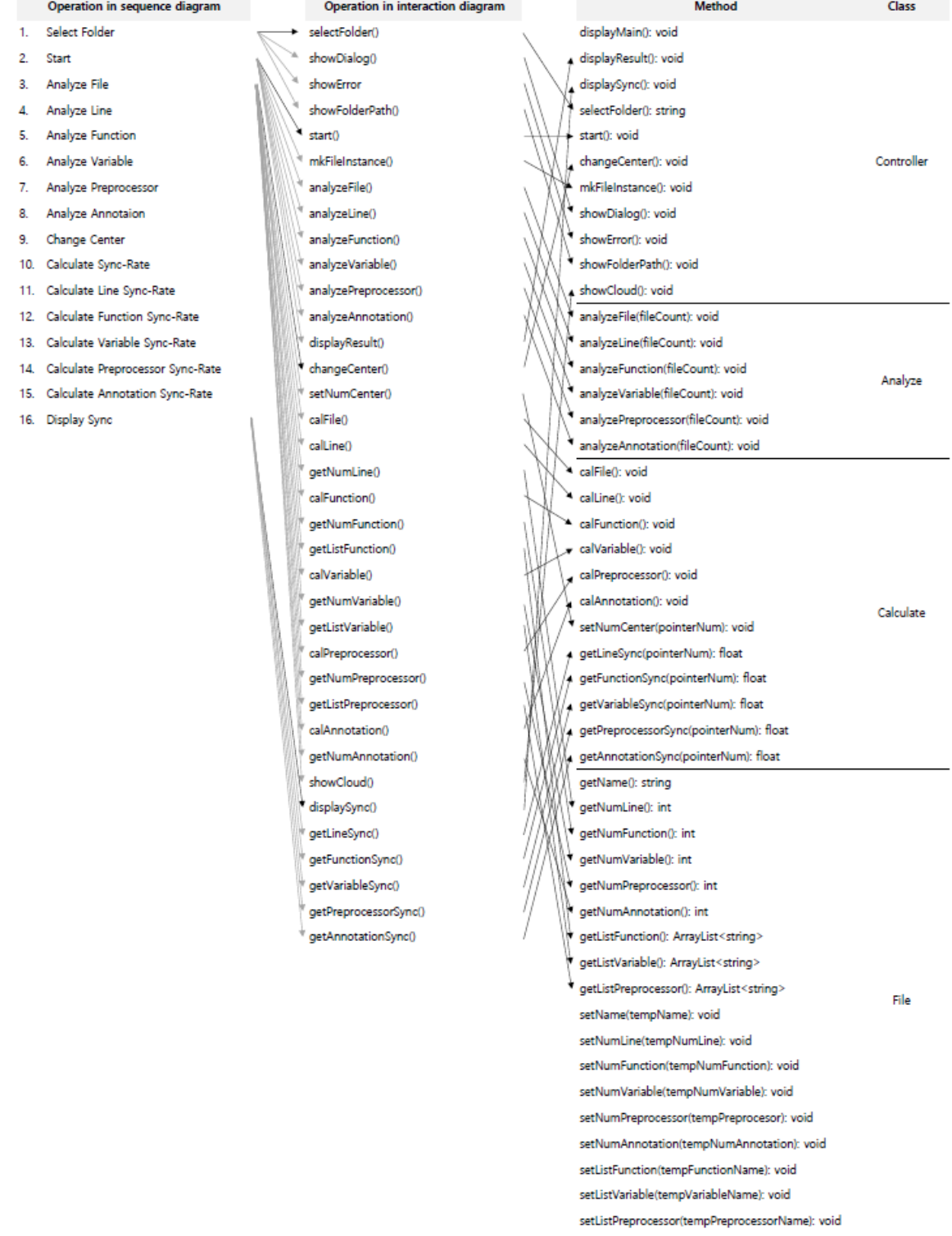